# **Änderungen/Neuerungen MIA allgemein**

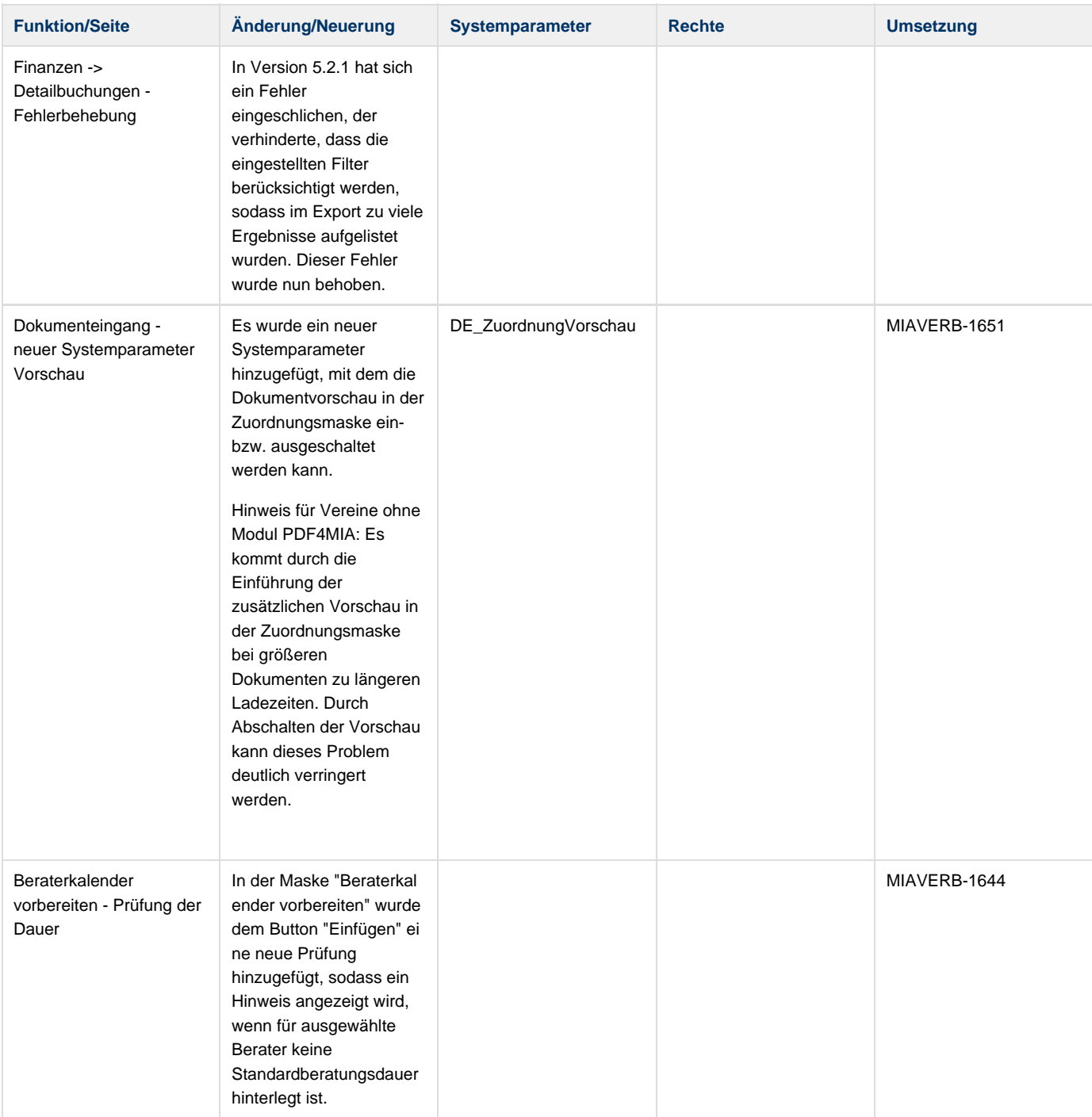

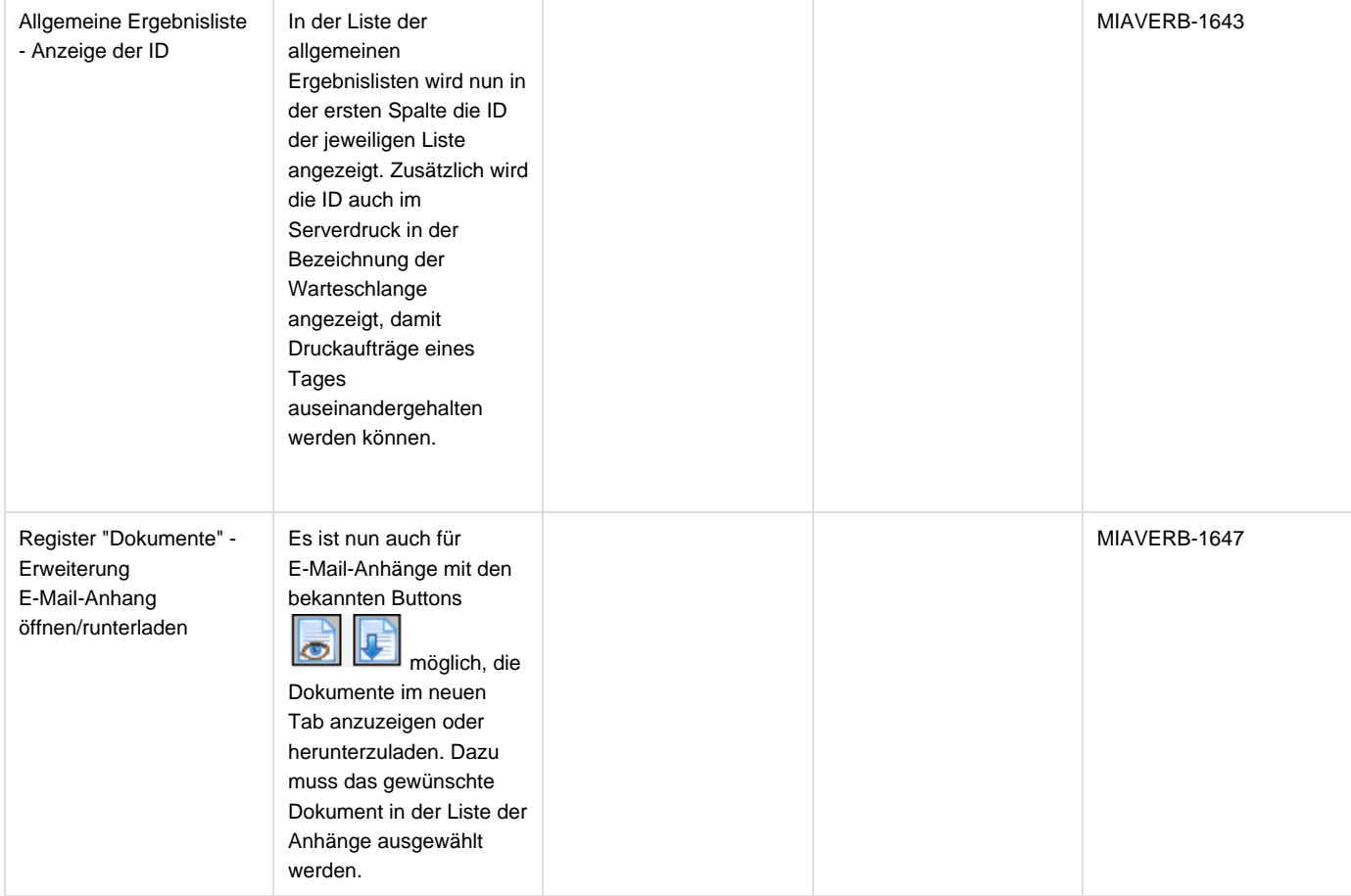

#### Fallakte - neue Funktionen

Fälle werden nun im Register Fälle nach ihrem Beginndatum sortiert angezeigt, nicht wie bisher nach Fall-ID.

Standardsuche: Wenn nach einer Fall-Nummer (Fall-ID) gesucht wird, wird die Person direkt aufgerufen, ohne Anzeige ggf. zugeordneter Personen zur Mitgliedschaft.

Im Dokumenteingang wurde beim Anlegen eines neuen Falls das Feld "Beginndatum" hinzugefügt.

Dokumenteingang: Bei der Erfassung eines neuen Falls werden nun die für Fälle hinterlegten Textbausteine im Feld "Bezeichnung" zur Auswahl angeboten.

Aufgabenliste: Wenn zum Dokument ein Fall zugeordnet ist, wird bei Klick auf den Doppelpfeil in der Aufgabenliste die Dokumentvorschau des Dokuments im zugehörigen Fall im Register Fälle aufgerufen. **Hinweis:** Im Dokumenteingang wird im Moment bei Erstellung einer Aufgabe nicht der Fall zur Aufgabe zugeordnet, daher greift weiter die Logik der zu öffnenden Register aus dem Katalog Aufgabenarten. Ob hier eine Anpassung vorgenommen wird, wird mit der MIA-Planungsgruppe abgestimmt.

#### MIAVERB-1641

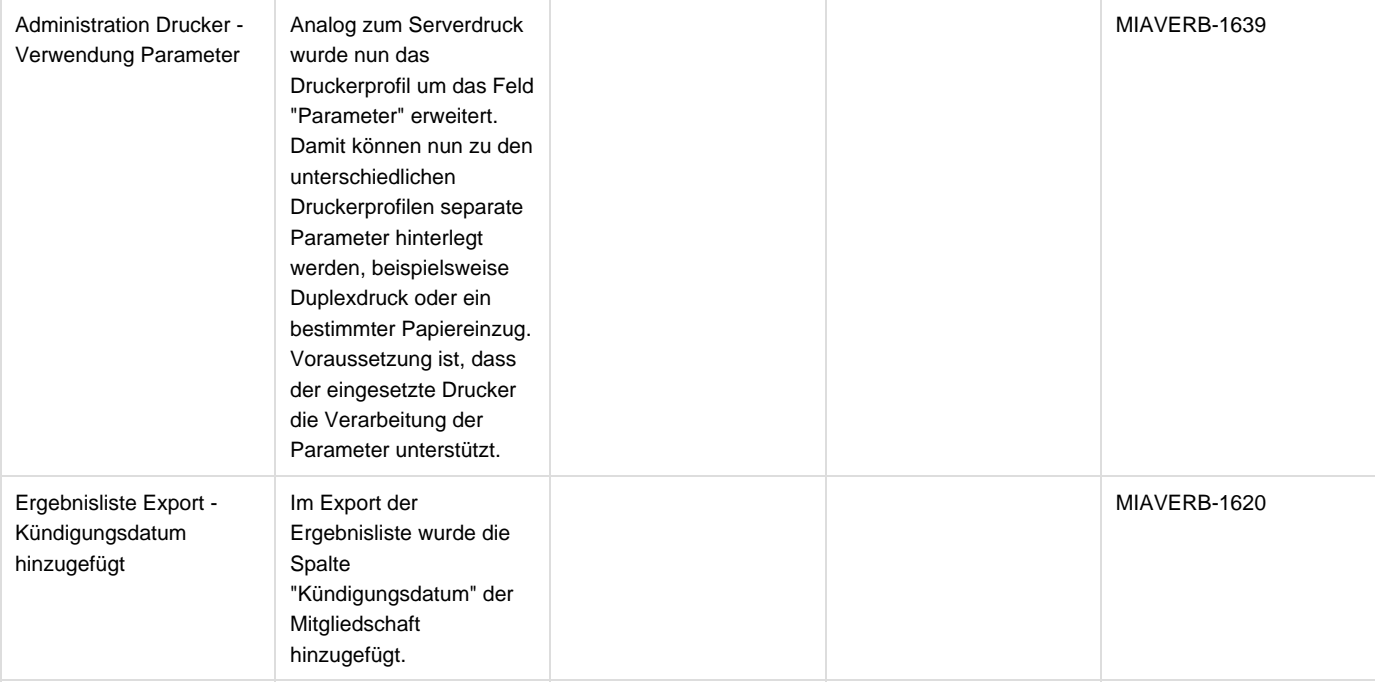

## **Modul Mail4MIA**

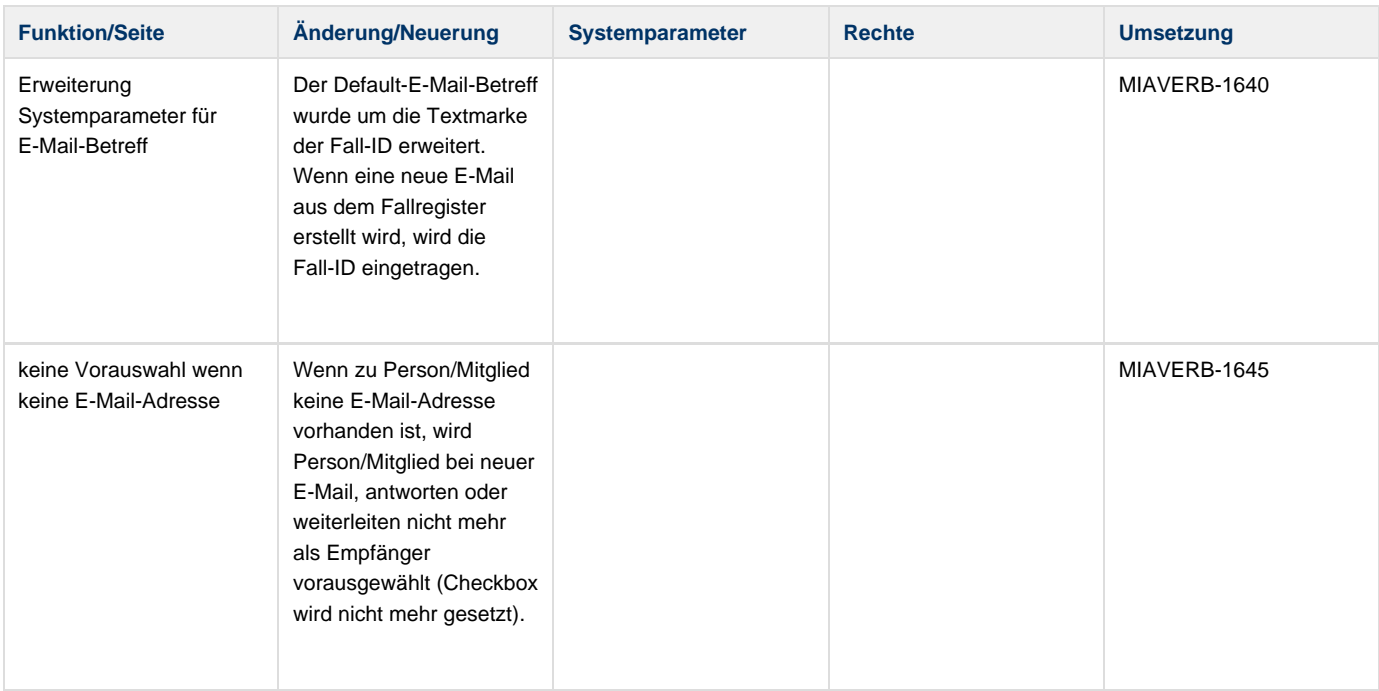

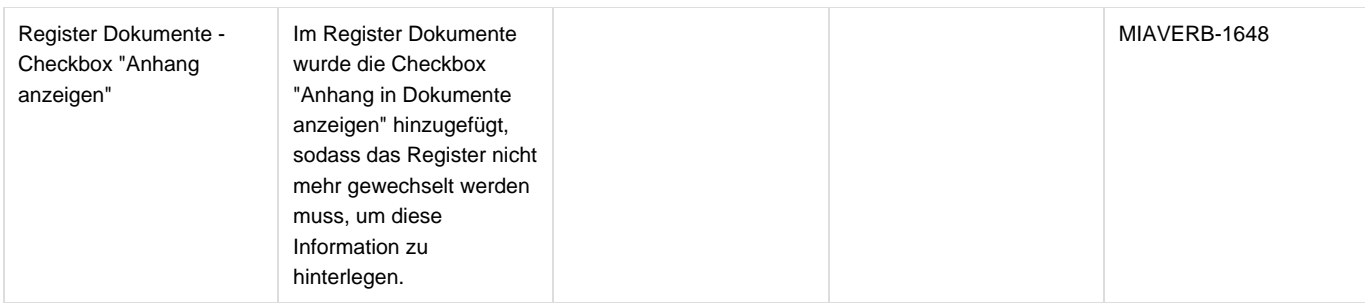

### **Modul Office4MIA**

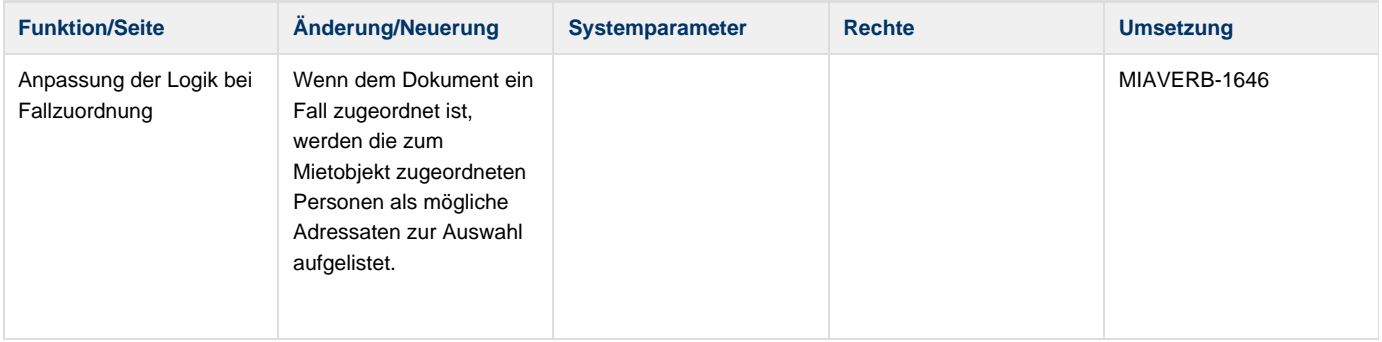